Université Batna 2 Faculté des Mathématique et Informatique Département d'Informatique Master ISIDS - Semestre 1

## **Programmation Avancée**

Préparé par Dr O.MESSAOUDI

2022/2023

# **Chapitre I Rappels**

- Généralité sur l'algorithmique
- Algorithmique et Programmation
- Langage algorithmique
- Tableaux
- Pointeurs

#### *Généralité sur l'algorithmique*

- **Historique:** L'algorithmique est un terme d'origine arabe, vient de Al Khawarizmi, un mathématicien persan du 9ième siècle.
- **Définition:** Un algorithme est une suite finie d'opérations (étapes) élémentaires constituant un schéma de calcul ou de résolution d'un problème.

## *Généralité sur l'algorithmique*

Étapes de conception d'un algorithme:

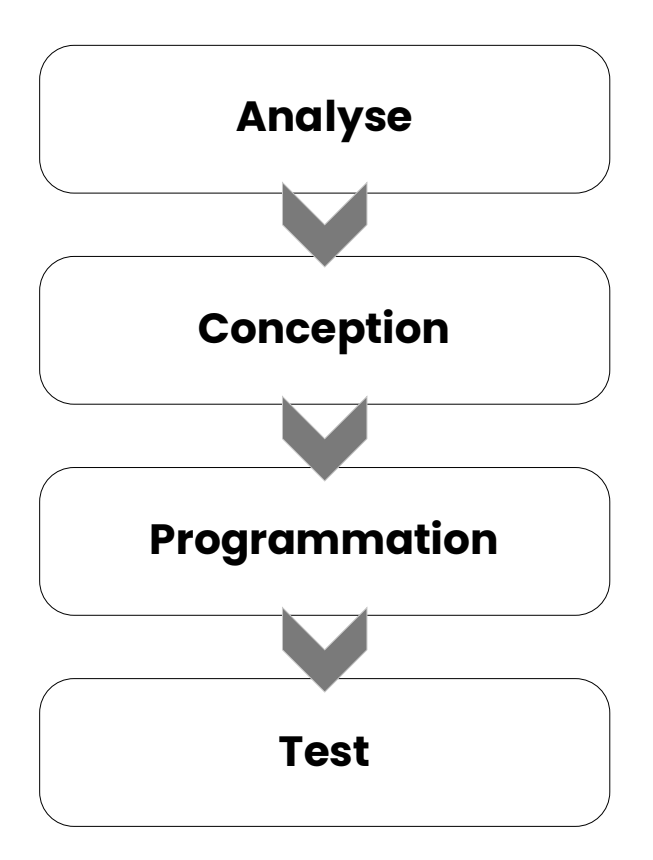

Analyse des besoins définis dans un cahier de charges et définition d'une spécification claire de ce que doit faire le programme

Conception de l'architecture du programme, ainsi la conception détaillée de chaque composant (sa contribution)

Réalisation et implémentation des composants définits pendant la conception, assemblage des différents composants

Test unitaire, test d'intégration, test système, et test d'acceptation

#### *Algorithmique et Programmation*

• **Définition:** Un programme est la description (traduction) d'un algorithme dans un langage de programmation.

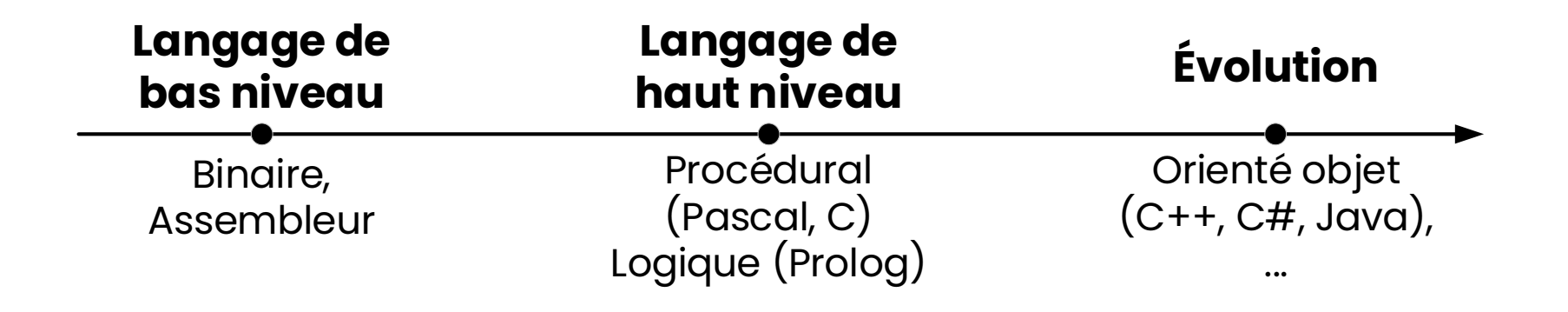

## *Algorithmique et Programmation*

Qualité d'un bon algorithme/programme

- **Correcte:** Il faut que le programme exécute correctement ses tâches.
- **Complet:** Il faut que le programme considère tous les cas possibles.
- **Efficace:** Il faut que le programme exécute sa tâche avec efficacité qui se mesure sur:
	- Temps (complexité temporelle),
	- Ressources (complexité spatiale),

### *Langage algorithmique*

#### Structure d'un algorithme

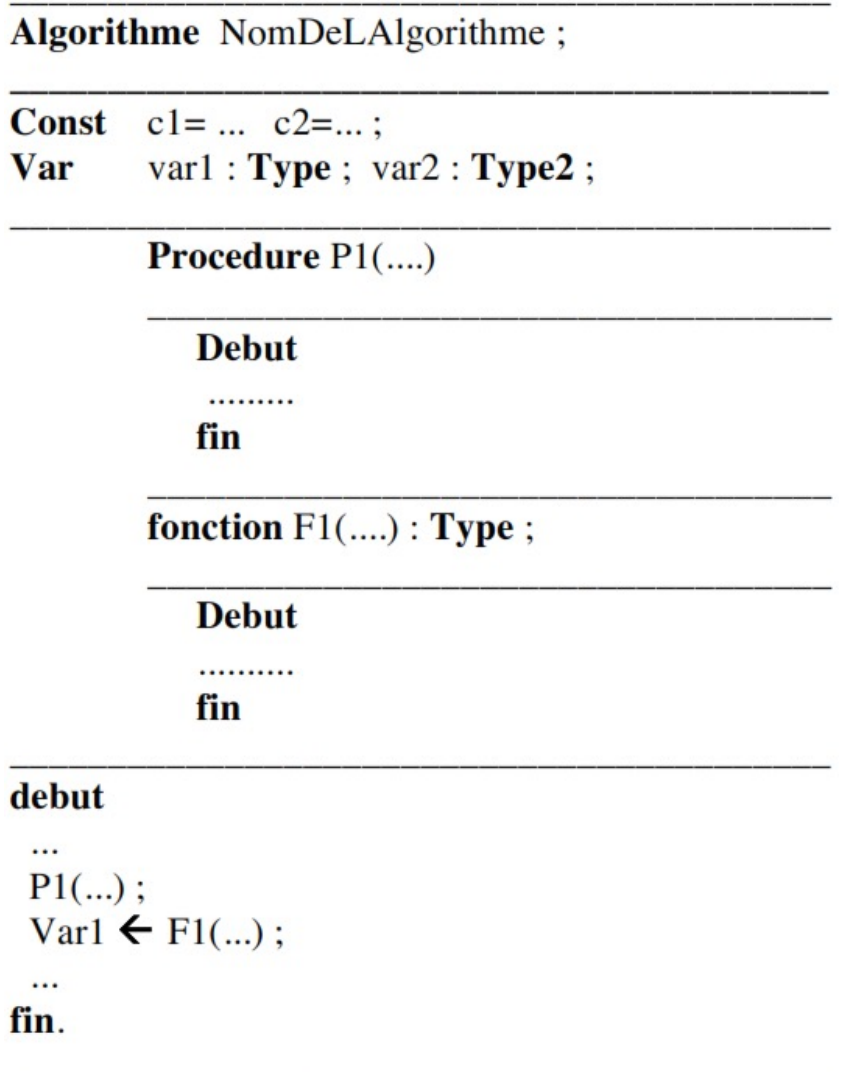

## *Langage algorithmique*

Structures de données

- **Simples:** entier, réel, booléen, caractère, tableau, etc.
- **Complexes:** incluent:
	- Structures séquentielles: Listes, Piles, Files
	- Structures hiérarchiques: Arbres

- C'est un objet décomposé en plusieurs **éléments** de même type,
- Chaque élément est repéré par un **indice** (index),
- Le nombre d'éléments constitue sa **taille**,
- Le nombre d'indices qui permet de désigner un élément est appelée **dimension** du tableau,
- Le type de l'indice est un **intervalle** [0..taille -1 ]

**Déclaration:** se fait en précisant le mot **TABLEAU**, suivi par sa **taille** et par le **type** de ses éléments.

### **Tableau** nom\_tableau[**taille**]:**type**

• L'accès à un élément s'effectue en précisant le nom du tableau suivi par l'indice entre crochets: **Tab[1]**

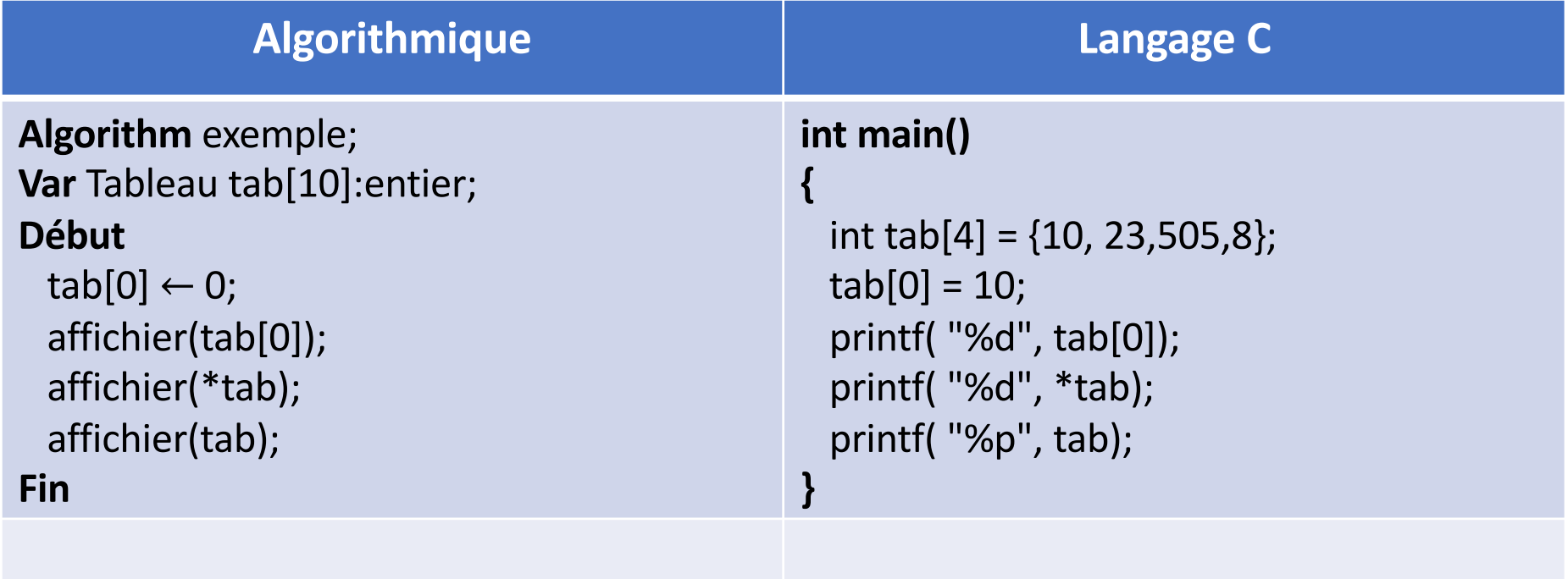

### **Tableaux multidimensionnels**

Un tableau multidimensionnel est considéré comme un tableau dont les éléments sont eux mêmes des tableaux.

## **Tableau** nom [**taille\_dim\_1, taille\_dim\_2, …**]: **type**

• L'accès à un élément s'effectue en précisant le nom suivi par l'indice des dimensions: **Tab[1,2]**

**Variable:** est destinée à contenir une valeur du type avec laquelle elle est déclarée. Physiquement cette valeur se situe en mémoire.

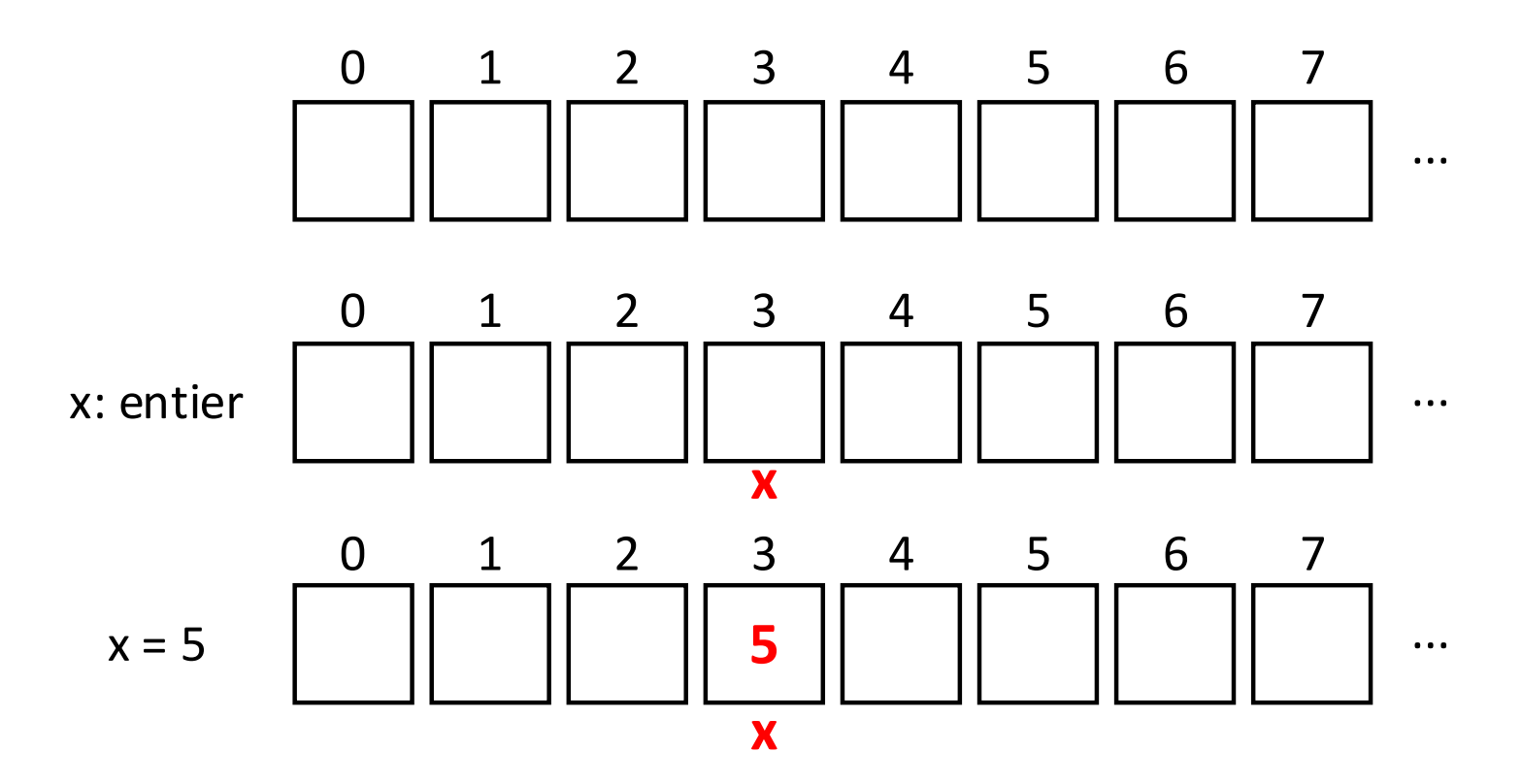

**Un pointeur** est une variable destinée à contenir une *adresse mémoire*, c-à-d une valeur identifiant un emplacement en mémoire.

Tout pointeur est associé à un type d'objet.

Opération sur les pointeurs:

- *Affectation* d'une adresse au pointeur
- *Utilisation* du pointeur pour accéder à l'objet dont il contient l'adresse

Exemples

Var X:entier; P:\*entier;

…

…

x=52; P=&X;

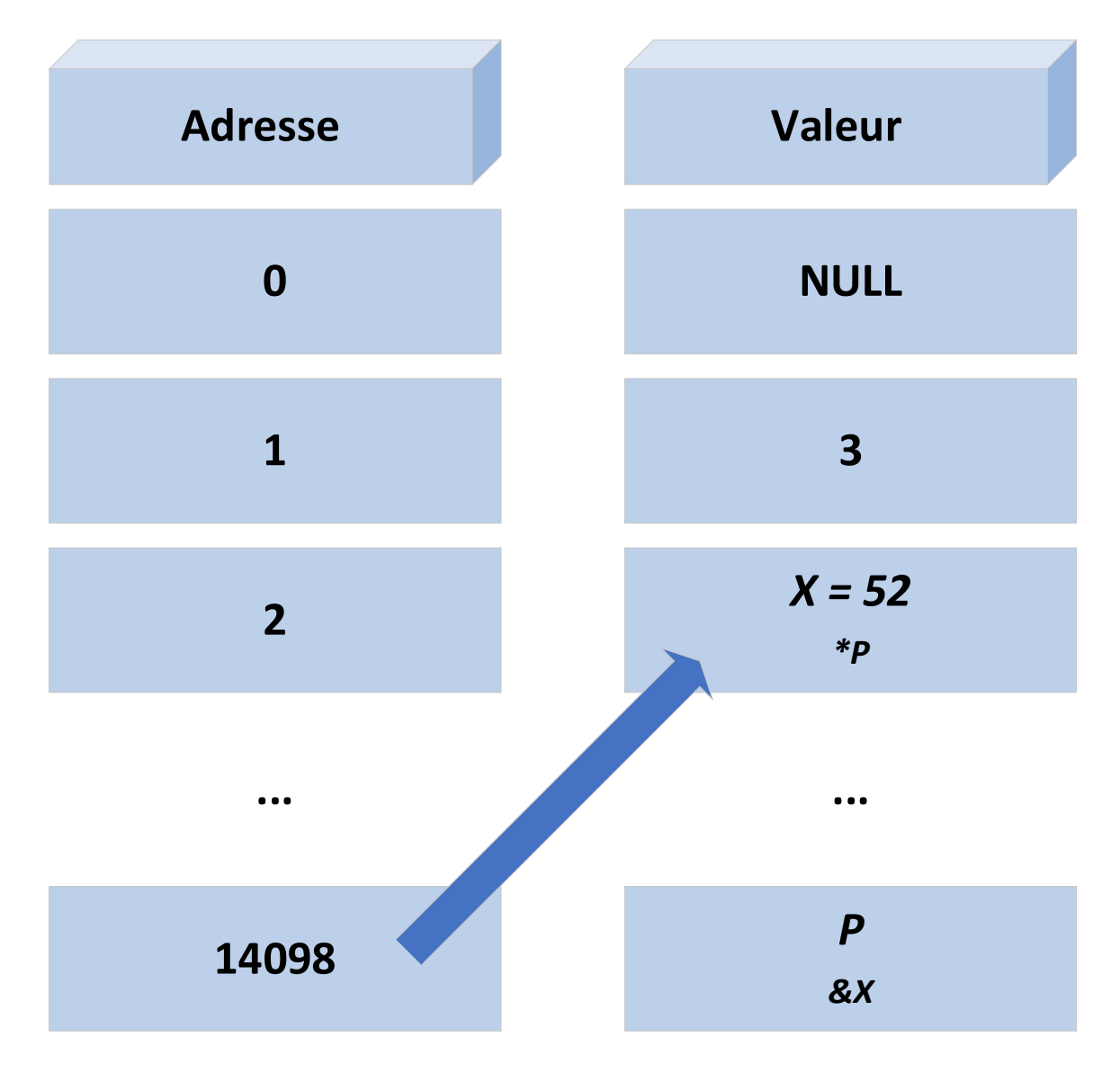

**...**

**...**

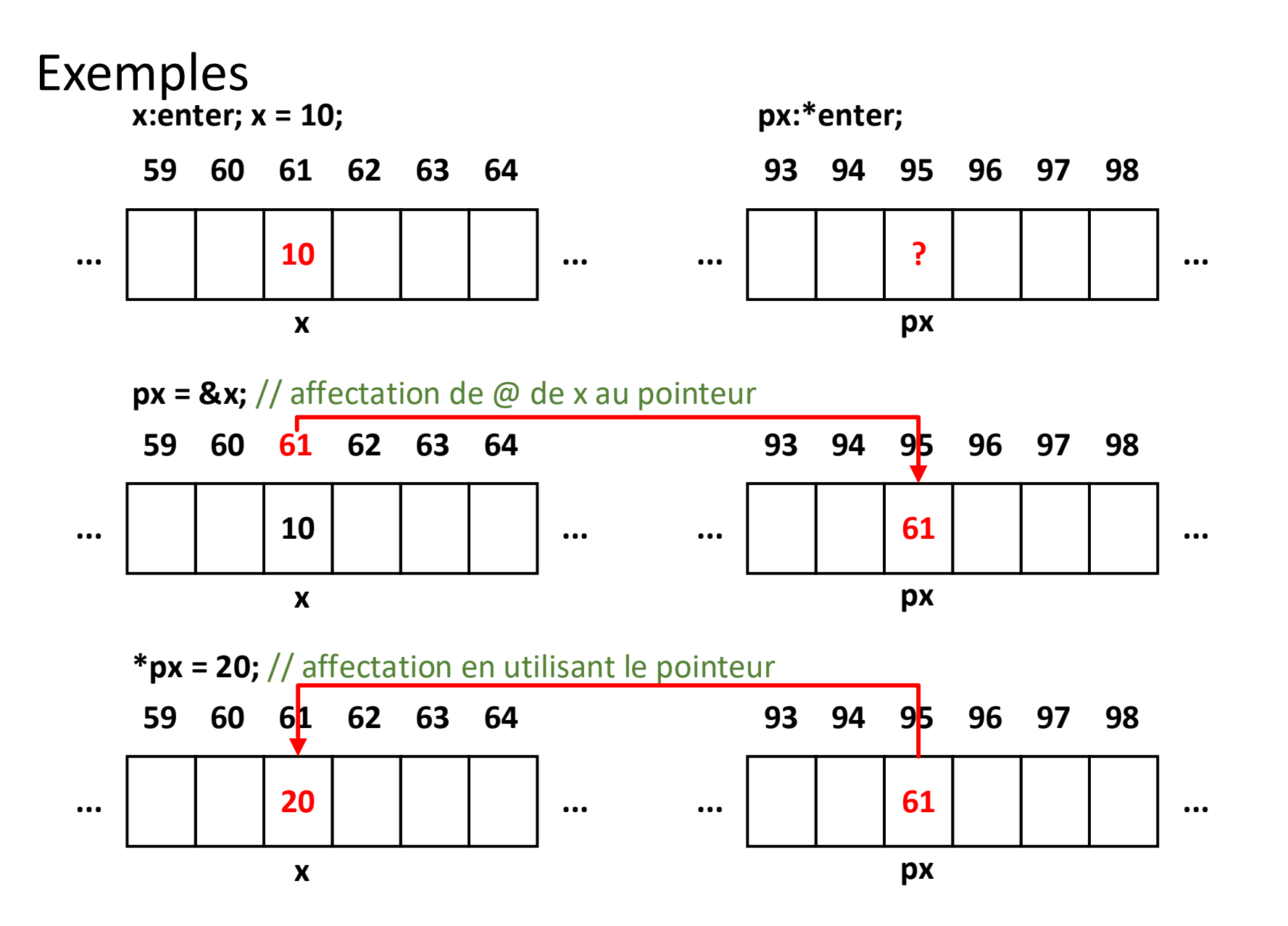

Allocation dynamique du mémoire

- **Allocation statique:** la déclaration des variables réserve de l'espace mémoire pour ces variable.
- *Limitation:* connaitre au début l'espace nécessaire au stockage des variables.
- **Allocation dynamique:** l'espace nécessaire (ex. les tableaux) peut varier d'une exécution à une autre.

Algorithmique

• La **déclaration**:

 $ptr: * type;$  $ptr \leftarrow Nil;$ 

• **Réserver** un espace mémoire/retourner un pointeur vers type:

 $ptr \leftarrow (* type)$  allouer()

• **Libérer**:

 $Liberer(ptr)$ 

Langage C

• La **déclaration**:

 $type *ptr = NULL;$ 

• **Réserver** un espace mémoire/retourner un pointeur vers type:

 $ptr = (* type)$ malloc(sizeof(type));

• **Libérer**:

 $free(ptr)$ 

Les pointeurs et les tableaux

- Par défaut, le tableau est de **grandeur statique**, c-àd qu'il impossible de les changer de taille après la compilation.
- Cependant, il est possible de changer la taille des **tableaux dynamiques** après la compilation.
- Pour faire des tableaux dynamique, il faut **réserver** un espace mémoire d'une taille donnée, puis d'assigner un **pointeur** à cet espace mémoire.

Les pointeurs et les tableaux (Algorithmique)

• La **déclaration**:

 $TAB$ :\* type;  $TAB \leftarrow Nil;$ 

- **Réserver** un espace mémoire/retourner un pointeur vers type:  $TAB \leftarrow (* type)$  allouerTab(N)
- **Libérer**:

 $Liberer(TAB)$ 

Les pointeurs et les tableaux (Langage C)

• La **déclaration**:

 $type * TAB = NULL;$ 

• **Réserver** un espace mémoire/retourner un pointeur vers type:

 $TAB = (* type) **malloc**(**N** * **sizeof**(type));$ 

 $TAB = (* type) **calloc**(**N**, **size of**(type));$ 

• **Libérer**:

 $free(ptr)$ 

Les pointeurs et le passage par variable

• Une autre utilité des pointeurs dans le langage C est de permettre le passage par variable des paramètres dans les procédures.

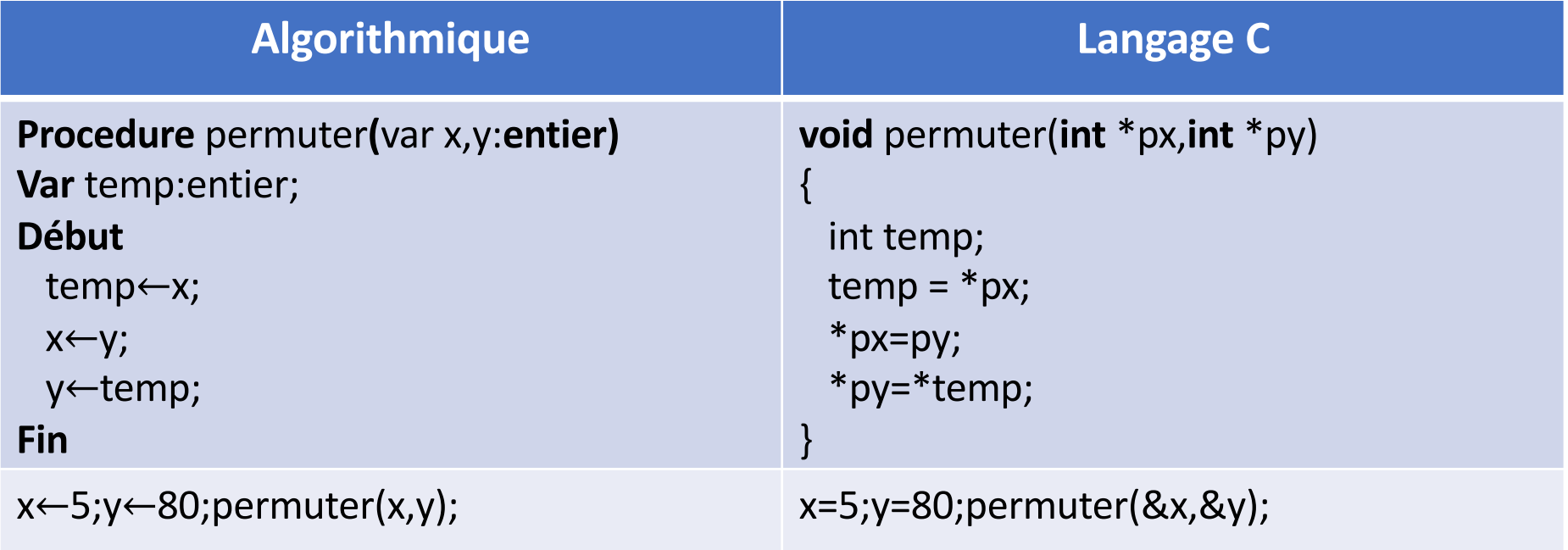

Les pointeurs et les autoréférences

- **Un autoréférence** est une structure dont un de ces membres est un pointeur vers une autre structure du même modèle.
- Cette représentation permet de construire des listes chainées et des arbres.

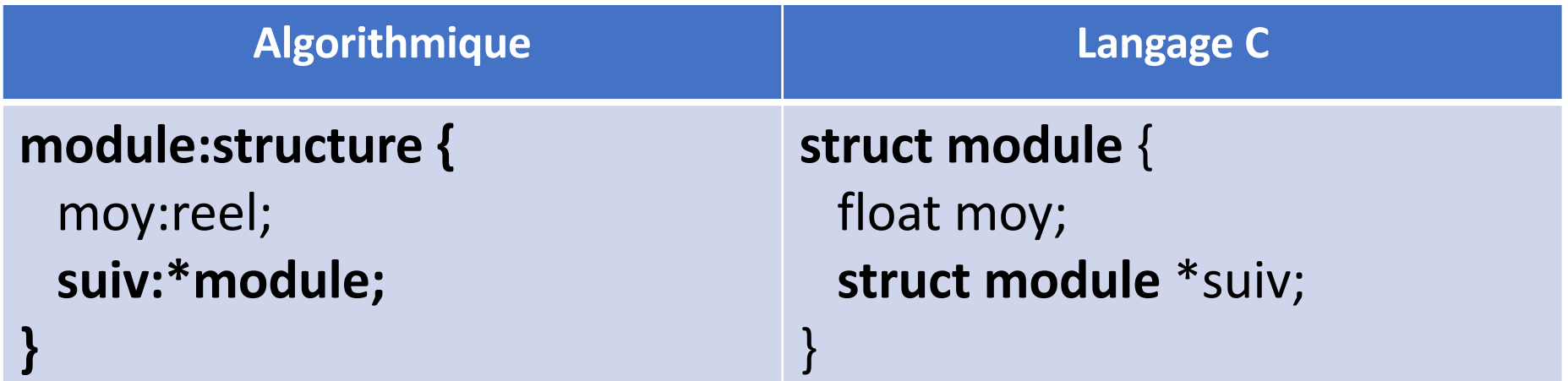

## **Chapitre II Les structures séquentielles**

- Introduction
- Listes linéaires chainées
- Files (FIFO)
- Piles (LIFO)

#### *Introduction*

**Structures séquentielles:** est un ensemble de variables organisées séquentiellement auxquelles on peut accéder:

- Soit directement par leur numéro d'ordre
- Soit en les parcourant une par une dans l'ordre

## **Définition**

Une liste linéaire chainée (LLC) est un ensemble de **éléments reliés** entre eux.

Un **élément** est une entité renfermant de l'information et ayant un pointeur sur le maillon qui la suit.

C'est une structure avec deux champs:

- Un champ **Valeur** contenant l'information
- Un champ **Suivant** donnant l'adresse du prochain maillon.

## **Définition**

Une LLC est caractérisée par:

- L'adresse de son premier élément (la tête de liste)
- NIL constitue l'adresse qui ne pointe aucun élément (indiquant la fin de la liste)
- Si la liste est vide, la tète doit alors être positionnées à NIL

## **Définition**

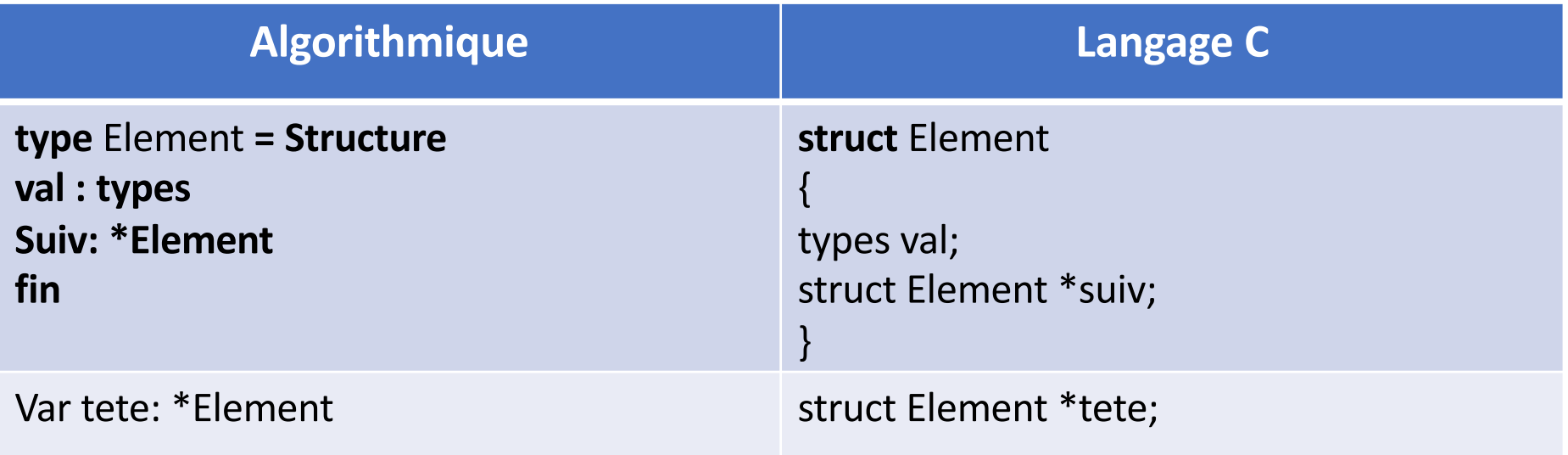

## *Les listes* **Modèle**

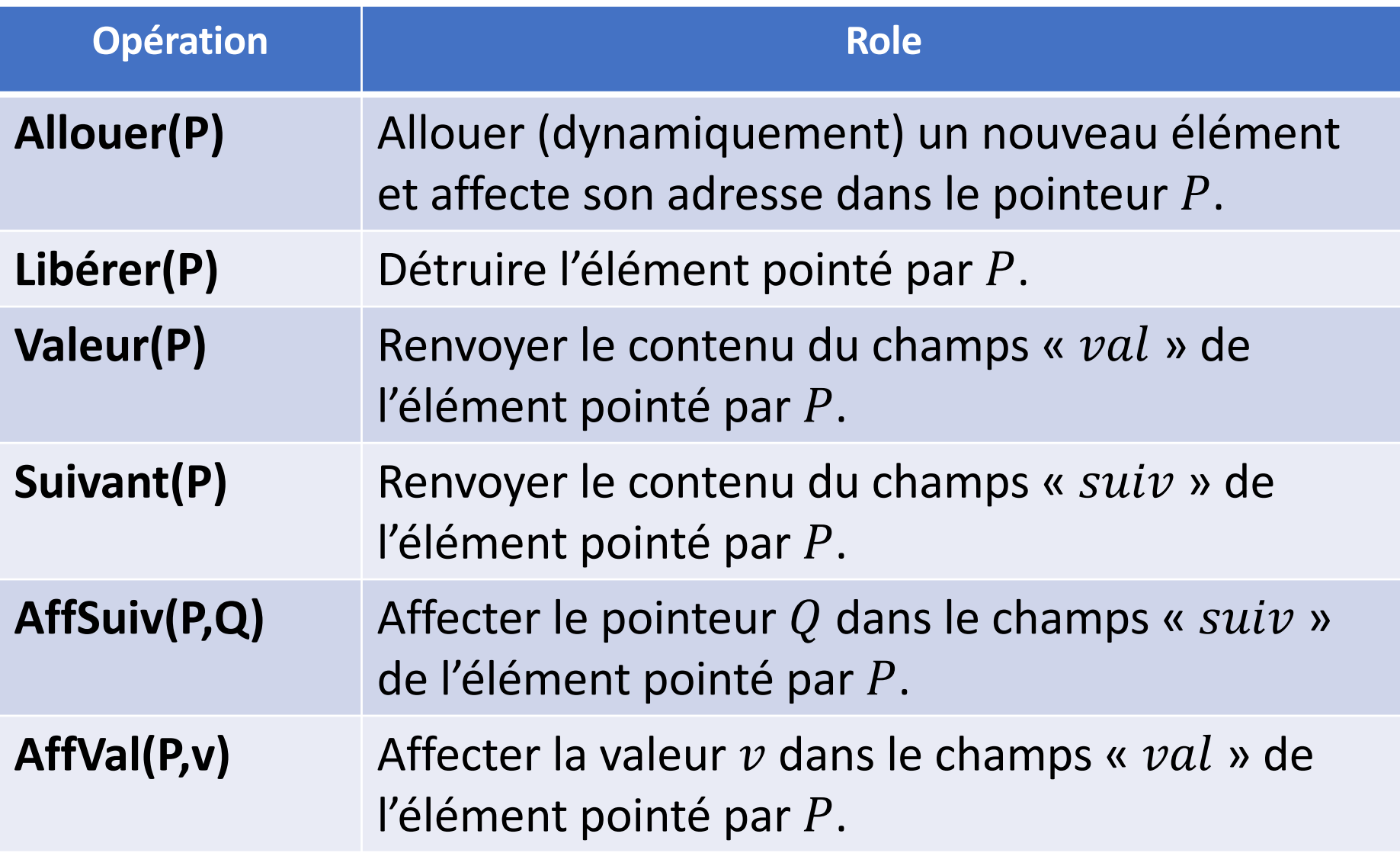

### **Opérations (langage C)**

```
1 \Box struct element{
 \overline{2}int val;
          struct element * suiv;
 3
 \overline{a}₿3
 5
 6\Box struct element* Allouer(){
          return (struct element*) malloc(sizeof(struct element));
 \overline{7}8
     ı,
 9\Box void liberer (struct element *P){
          free(P);10
11 - \}12 \Box int Valeur(struct element *P){
          return (*P).val:1314└ }
15 \Box struct element* Suivant(struct element *P){
16
          return (*P).suiv;
17 - 118 \Box void AffVal(struct element *P, int v){
          (*P).val = v;19
     \rightarrow20
21 \Box void AffSuiv(struct element *P, struct element *Q){
          (*P) . \text{suiv} = 0;2223 - 3
```
#### **Parcours**

- **Accès par valeur:** il s'agit de rechercher (séquentiellement à partir de la tète) une valeur  $v$ dans la liste.
- **Accès par position:** il s'agit de rechercher (séquentiellement à partir la tête) l'élément (son adresse) qui se trouve à une position donnée. La position est le numéro d'ordre du maillon dans la liste.

## **Mise à jour**

- **Constructeur d'une liste** à partir de *n* valeurs données.
- **Insertion d'une valeur à une position donnée :** allouer un nouveau élémnt contenant  $\nu$  et l'insérer dans la liste à la  $i$  ième position.
- Insertion d'une valeur  $v$  dans une liste ordonnée: allouer un nouveau élément contenant  $v$  et l'insérer dans la liste de telle sorte que la liste reste ordonnée.

## **Mise à jour**

- **Suppression du maillon se trouvant à une position donnée:** rechercher par position et le libérer
- **Suppression d'une valeur dans la liste:** recherche par valeur et supprimer le maillon trouvé en metton à jour le précédent (s'il existe).
- **Destruction de tous les maillons d'une liste.**

## **Définition**

- est une structure de données basée sur le principe « premier arrivé, premier sorti »
- Le fonctionnement ressemble à une file d'attente : les premiers personnes à arriver sont les premiers personnes à sortir de la file

## **Définition**

• Est une collection d'éléments dans laquelle tout nouvel élément est inséré à la fin (queue) et tout élément ne peut être supprimé que du début (tête)

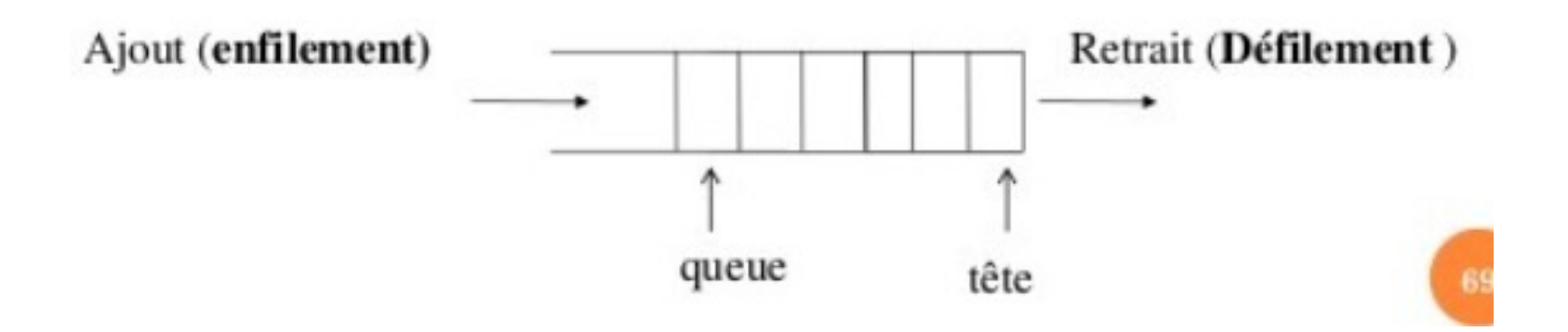

## **Utilisation**

- Les buffers: gérer des objets qui sont en attente d'un traitement ultérieur
	- La gestion des documents à imprimer
	- Des programmes à exécuter
	- Des messages reçus
- Elle sont utilisées également dans le parcours des arbres.

## **Modèle**

- Les opération habituelles sur les files:
	- Initialisation
	- Vérification du contenu (vide ou pleine)
	- Enfilement (ajout)
	- Défilement (retrait)

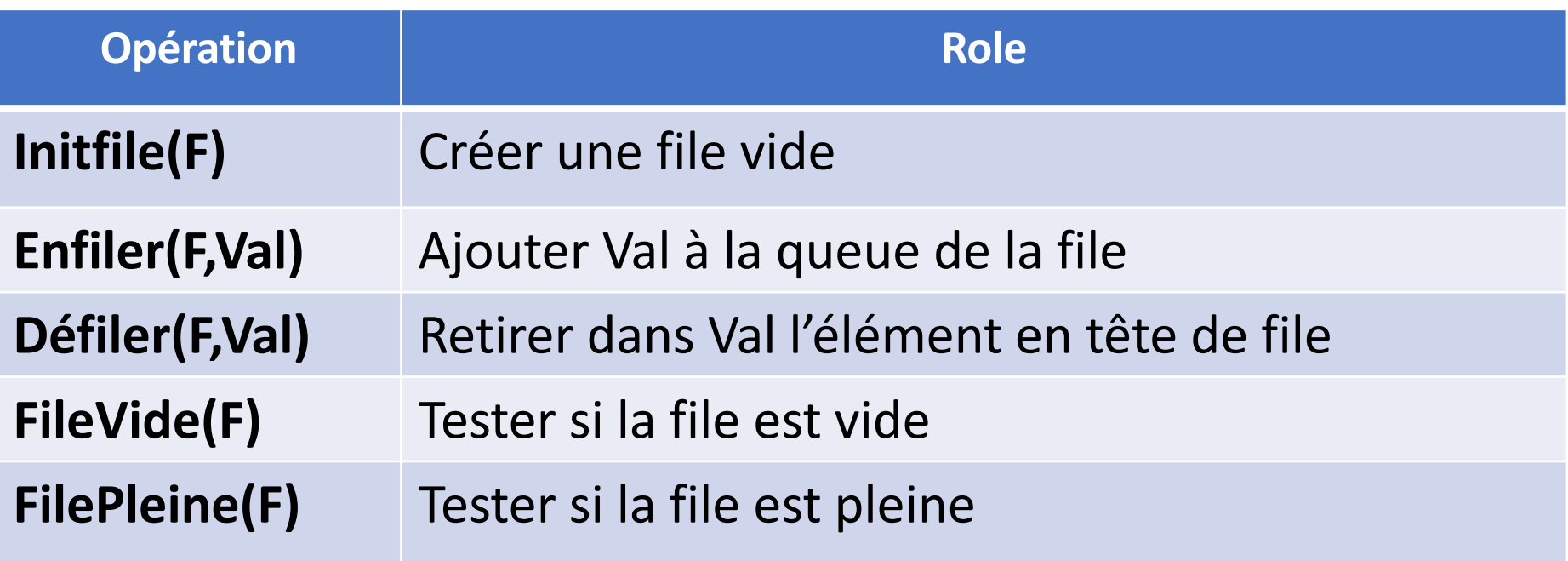

## **Implémentation**

- Les files d'attente peuvent être présentées en deux manières:
	- Statique en utilisant les tableaux
	- Dynamique en utilisant les listes linéaires chainées

## **Implémentation Statique**

- L'implémentation statique peut être réalisée par:
	- Décalage en utilisant un tableau avec une tète fixe toujours à 0, et une queue variable
	- Tableaux circulaire où la tète et la queue sont toujours les deux variables
- À chaque défilement, on fait un décalage

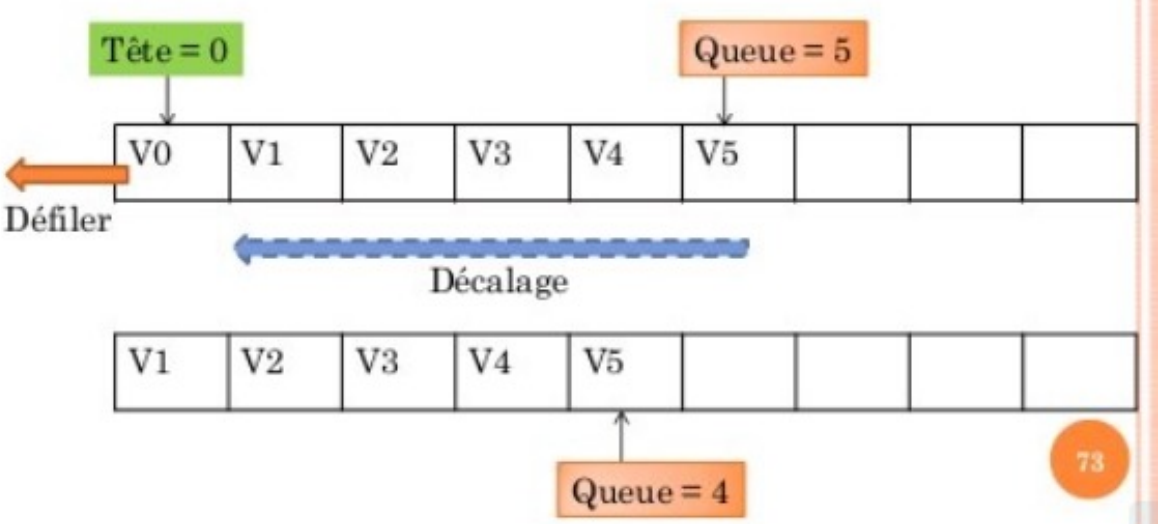

#### **Implémentation Statique**

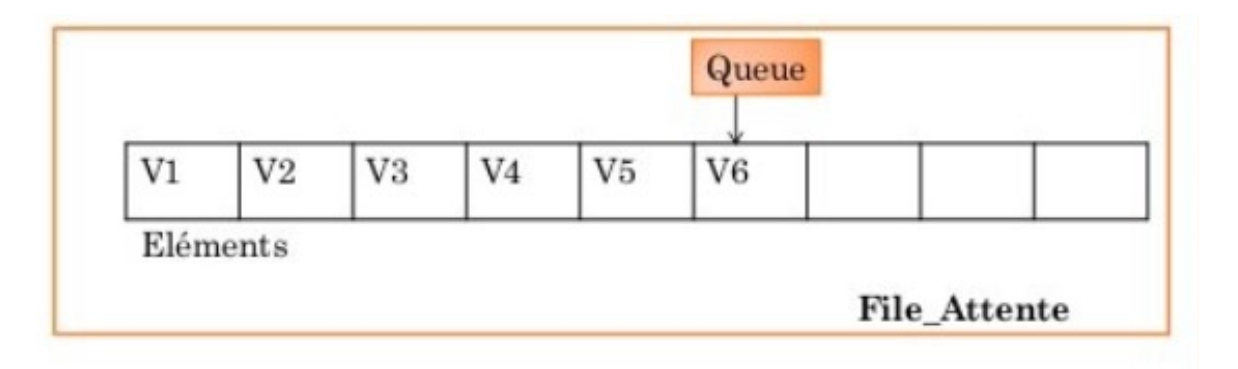

#### **Définition de la structure**

```
TYPE file_attente = STRUCTURE
  Elements : TABLEAU[MAX] de typeq
  Queue : ENTIER
FIN
Var F:file_attente
```
### **Implémentation statique par décalage**

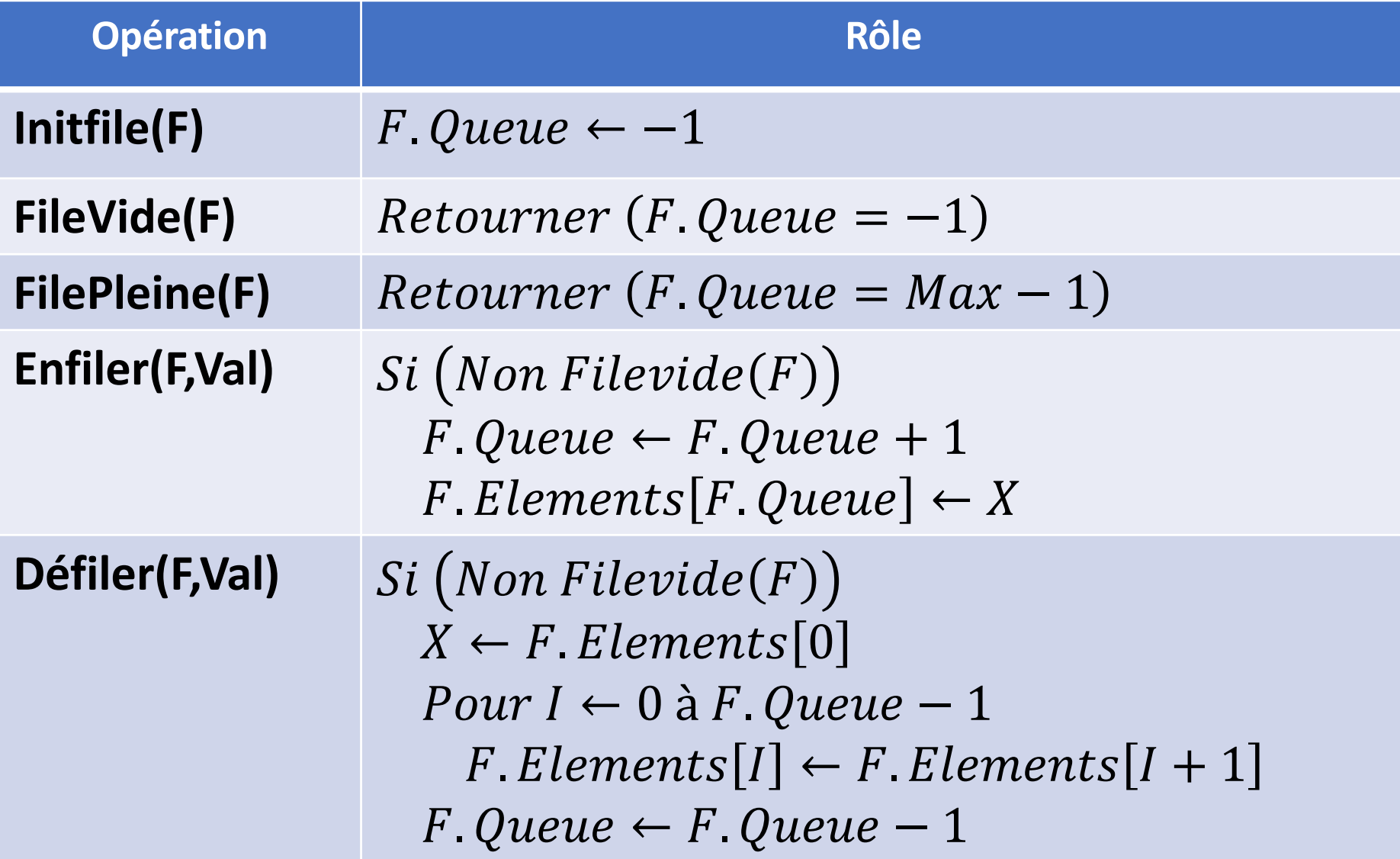

## **Implémentation Dynamique**

- La représentation dynamique utilise une liste linéaire chaînée.
	- L'enfilement se fait à la queue de la liste.
	- Le défilement se fait de la tête de la liste.
	- La file d'attente peut devenir vide, mais ne sera jamais pleine.

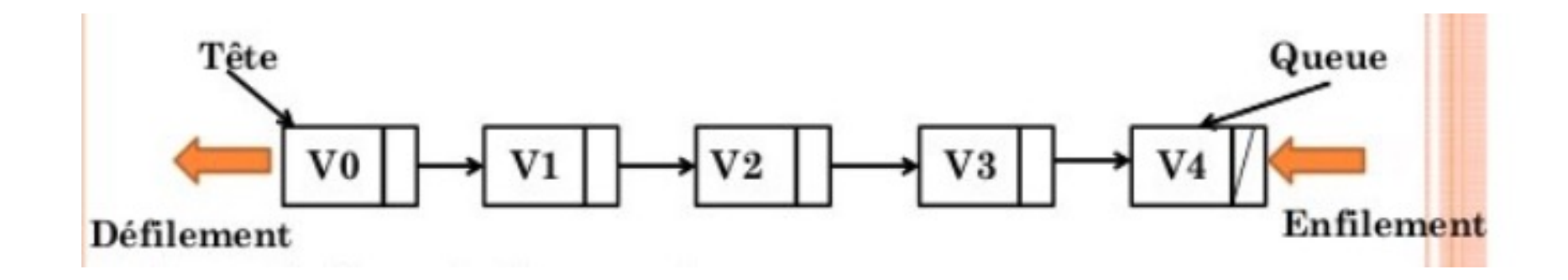

#### **Implémentation Dynamique**

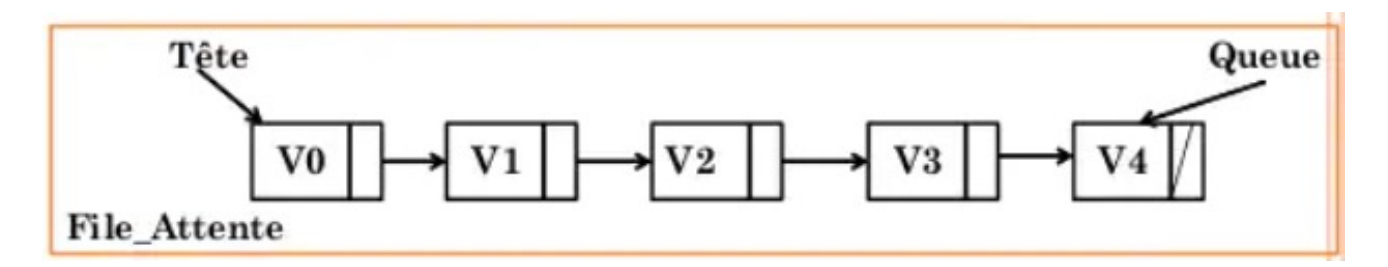

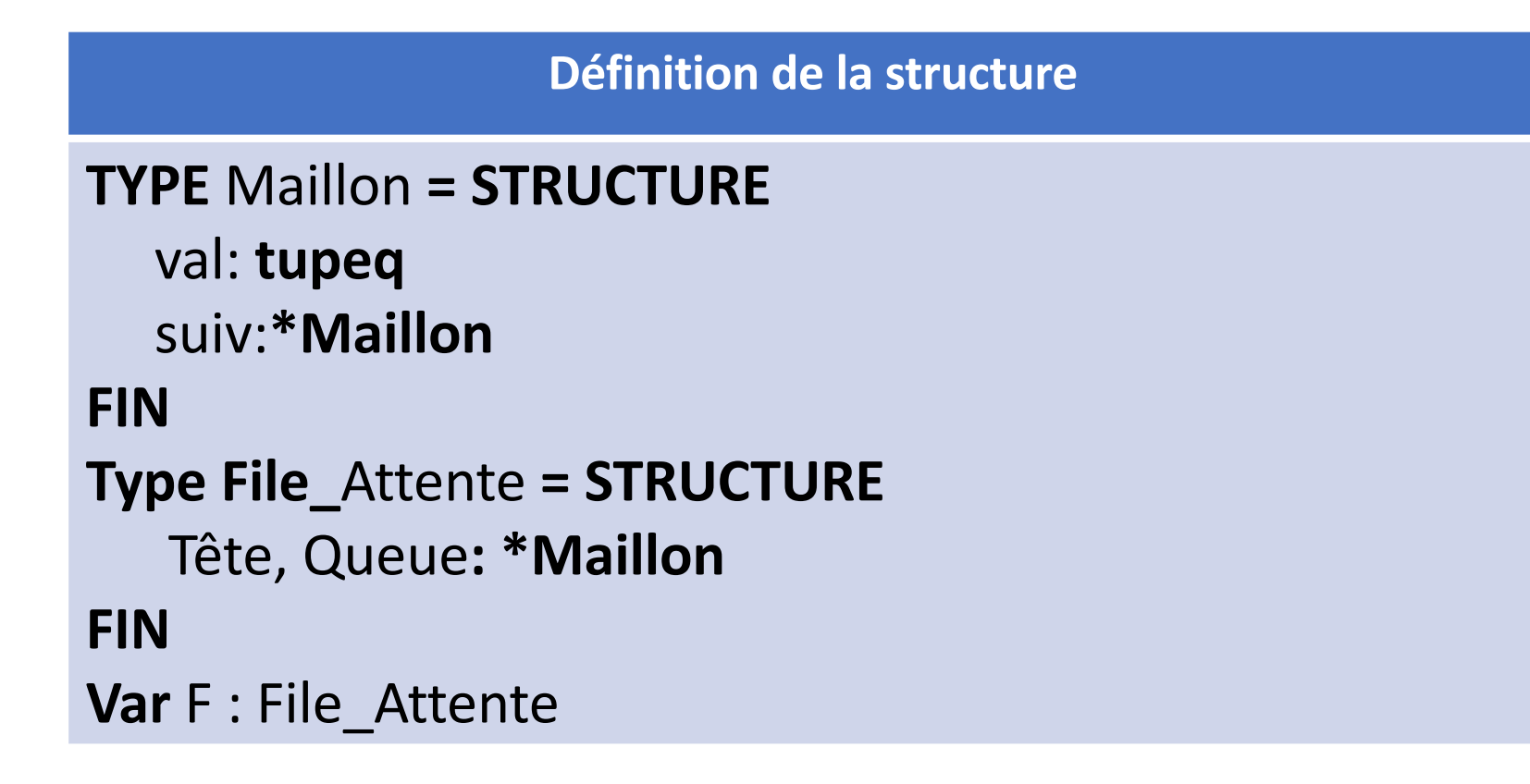

#### *Les files d'attente* **Implémentation Dynamique**

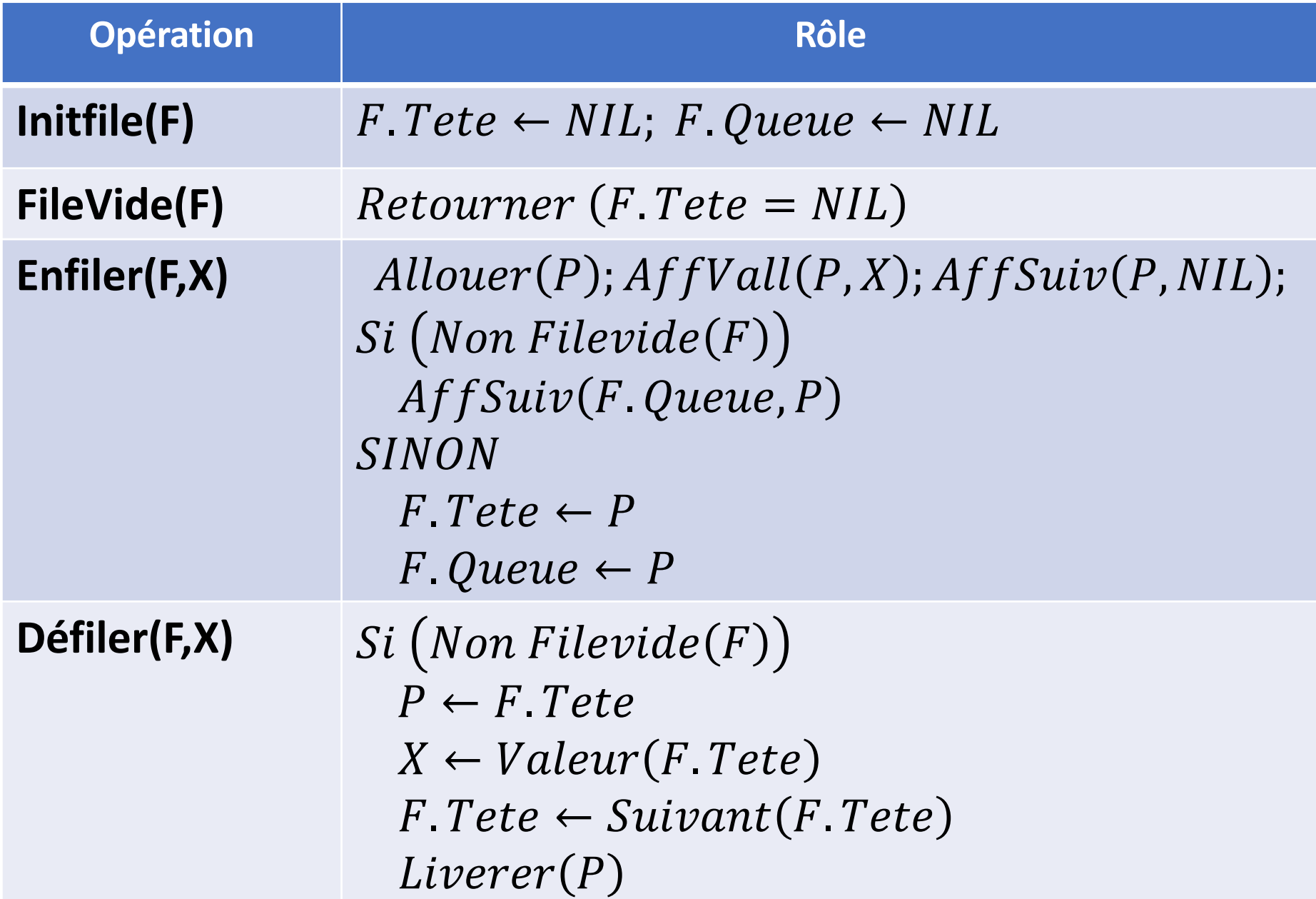